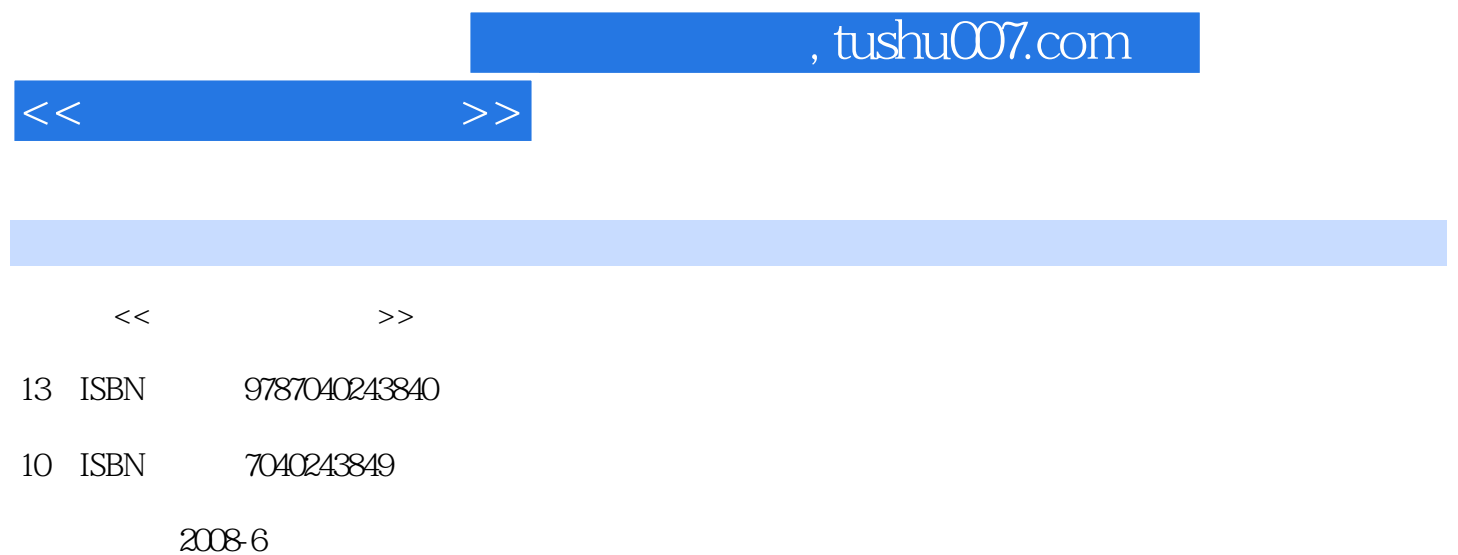

 $(200806)$ 

页数:303

PDF

更多资源请访问:http://www.tushu007.com

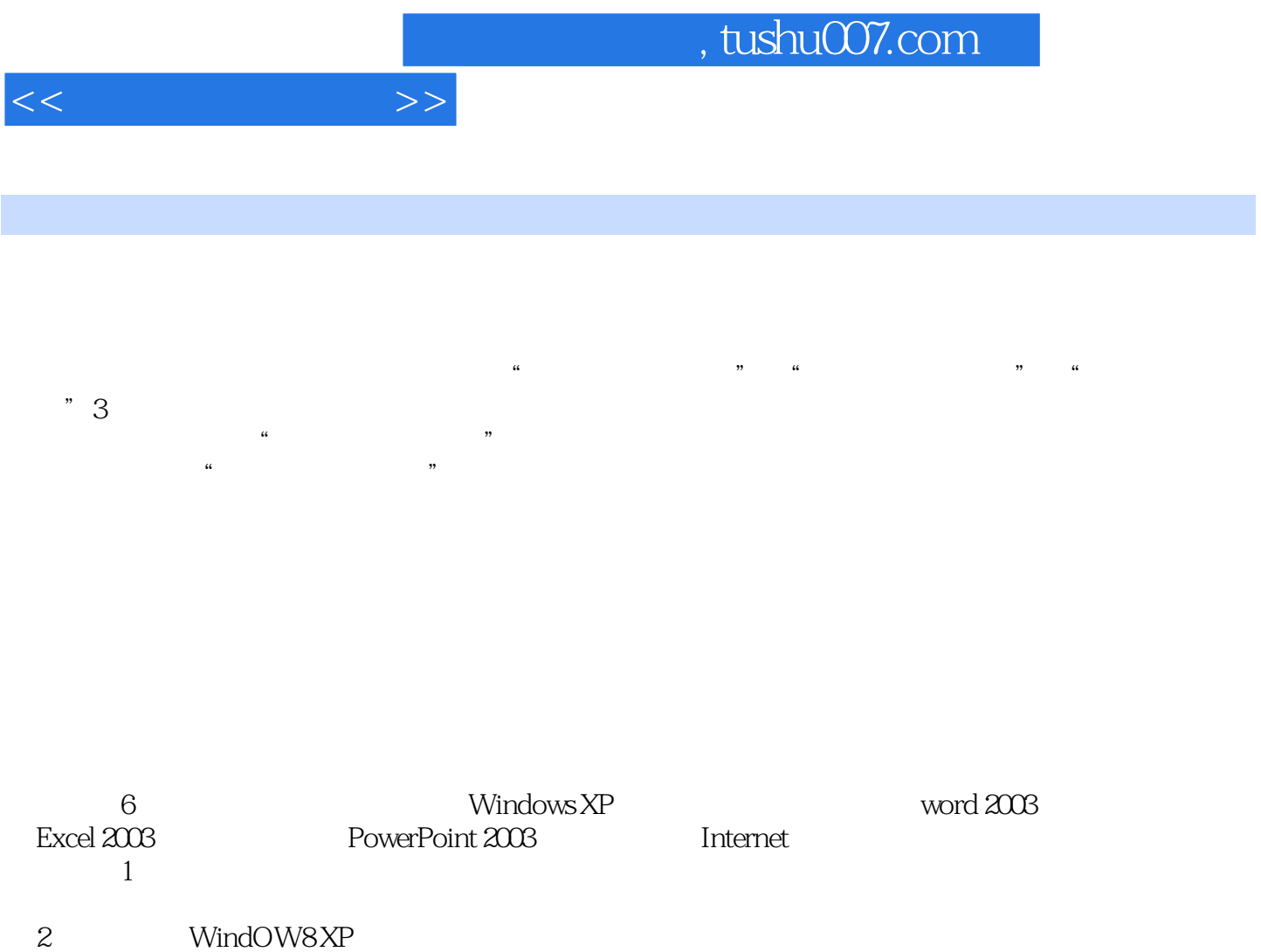

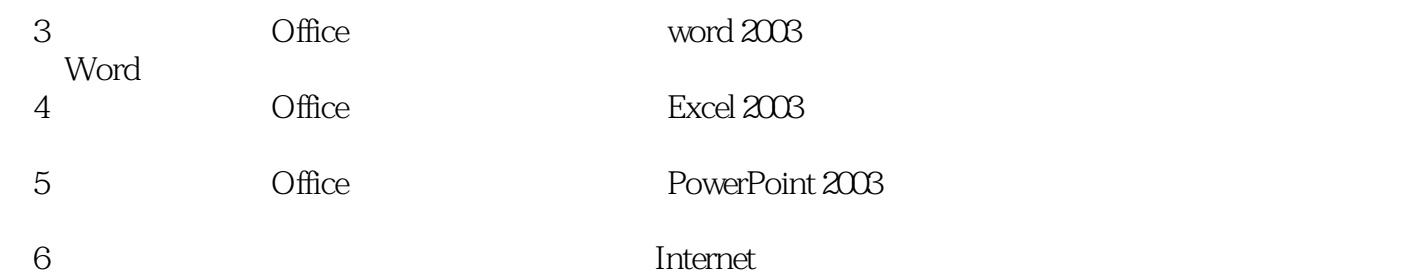

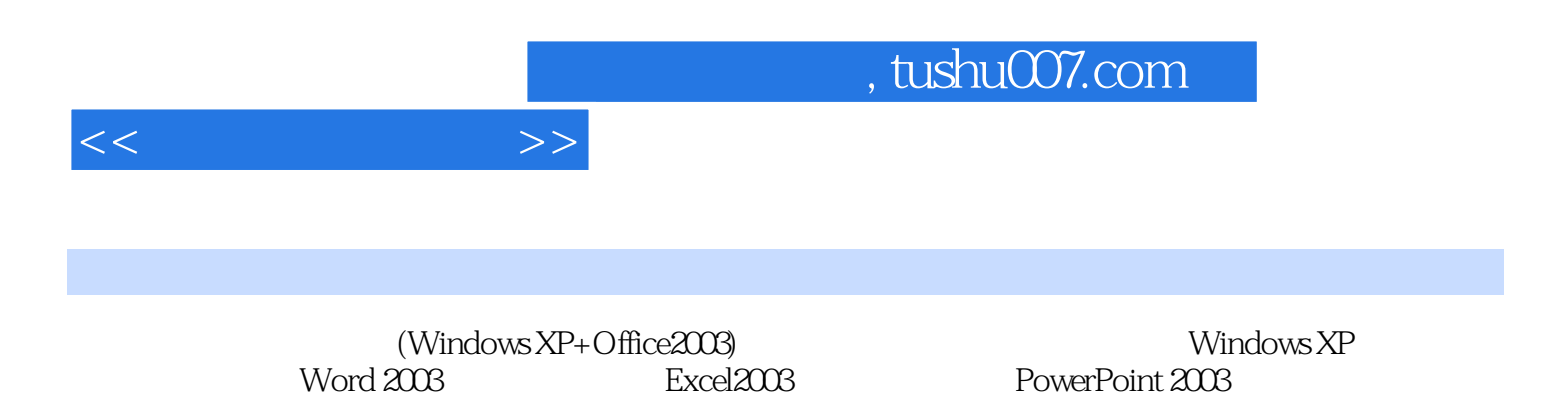

PowerPoint 2003

Internet

 $(W$ indows XP Office $2003$ 

 $1.1$   $1.1$   $1.1.2$  $1.1.3$  1.1.4  $1.1.5$  1.2  $1.21$  $1.22$  1.2.3  $1.23$  $1.31$   $1.32$   $1.4$   $1.41$   $1.42$  $1.43$   $1.5$   $1.51$   $1.52$   $1.53$  $1.54$  1.6  $1.61$   $1.62$   $1.63$  $1.64$  1.7  $1.7$  1.7.1  $1.7.2$  $1.7.3$   $1.7.4$   $1.7.5$   $1$ 2 windows XP 2.1 windows XP 2.1.1 Windows XP 2.2 Windows XP 2.2 Window8XP2.2.1 2.2.2 2.3 windows XP 2.4 windows XP 2.4.1 2.4.2 " 2.4.3 Internet Explorer2.5  $2.51$   $2.52$  $253$  2.5.4  $255$  2.6  $261$  2.62  $2.63$  2.7  $2.71$  2.7.2 2.7.3  $2.7.4$   $2.7.5$   $2.8$   $2.81$   $2.82$   $2.83$   $2.9$  $2.9.1$  2.9.2  $2.9.3$   $2.9.3$   $2.9.4$   $2.9.3$ 3 word20033.1 word2003 3.1.1 3.1.2 3.1.3 3.2  $321$   $322$   $323$   $324$   $325$   $33$ 3.3.1 3.3.2 3.3.3 3.3.4 3.3.5 3.4 3.3.5 a.41 a.42 3.5 word 3.5.1 3.5.2 3.5.3  $3.5.4$  Word  $3.4$  Excel20034.1 Excel2003  $4.1$ Excel2003 4.1.2 Excel2003 4.1.3 Excel2003 4.1.4 4.2 Excel 4.2.1 Excel 4.2.2 Excel 4.3 4.31 4.32 4.4 4.41 4.42 4.5  $451$   $452$   $453$   $454$  $4.55$   $4.56$   $4.50$   $4.57$   $4.58$ 46 461 462 463 47 47.1 4.7.2 4.7.3 4 5 PowerPoint20035.1 PowerPoint20035.1 PowerPoint2003 5.1.2 PowerPoint2003 5.1.3 PowerPoint2003 5.1.4 5.1.5 PowerPoint20035.2 5.2.1 5.2.2 5.2.3 5.2.4 5.2.5 5.2.6 5.2.7 5.3 5.3.1 5.3.2 5.3.3 5.3.4 5.4 5.4  $5.4.1$   $5.4.2$   $5.4.3$   $5.4.4$   $5.4.5$  $5.46$   $5.5$   $5.51$   $5.5.2$  $5.53$   $5.54$   $5.6$  Internet 6.1  $61.1$   $61.2$   $61.3$   $61.4$ decample. 5 to the Gall of the Gall of the Gall internet to the Gall internet to the Gall internet to the Gall internet to the Gall internet to the Gall internet to the Gall internet to the Gall internet to the Gall intern TCP IP6.2.3 IP 6.2.4 Internet 6.2.5 Internet 6.3 Internet Explorer 6.0 6.3.1 Internet Explorer6.0 6.3.2 6.4 6.4.1 6.4.2

 $<<$  the set of  $>>$ 

Outlook Express and 6.4.3 to the ASC and ASC B B and ASC B and  $6$  A and  $8$ 

考答案附录C 教学网站介绍参考文献

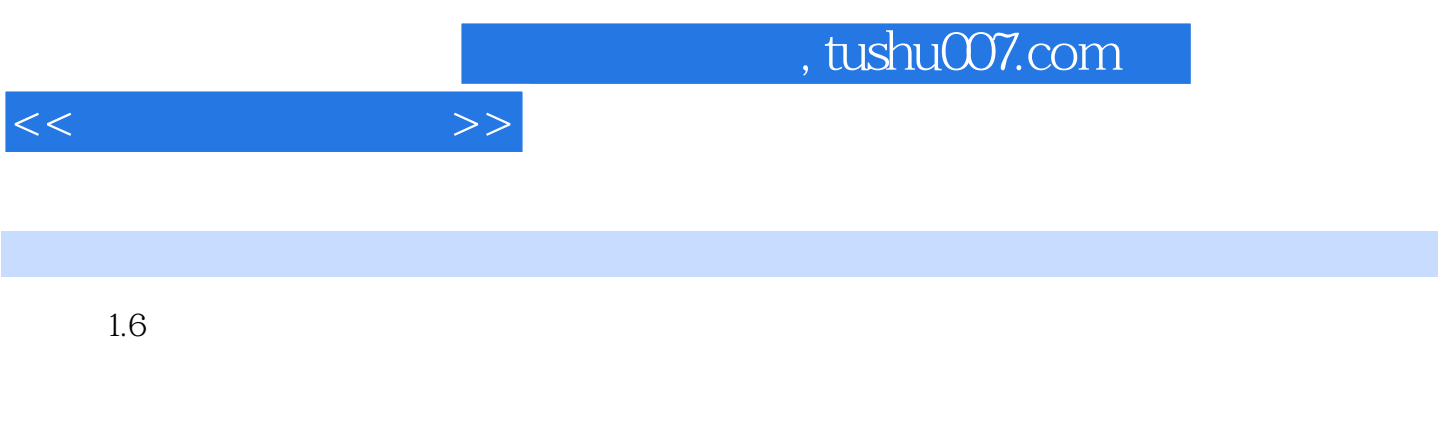

 $\mu$ ,  $\mu$ 

 $1.61$ 

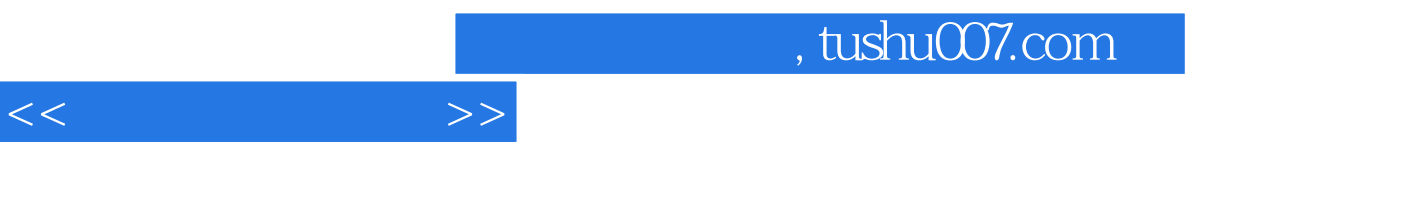

 $\hspace{1cm} \mbox{"}\hspace{1cm}$  <br> (Windows XP+Office2003)  $\hspace{1cm}$ 

6 windows XP<br>Excel 2003 PowerPoint 2003 Internet

PowerPoint 2003 linternet

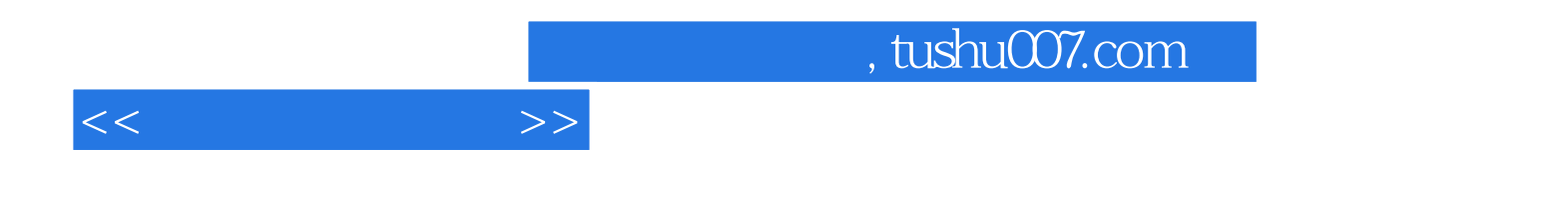

本站所提供下载的PDF图书仅提供预览和简介,请支持正版图书。

更多资源请访问:http://www.tushu007.com